# **Accounting in QuickBooks Online**

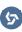

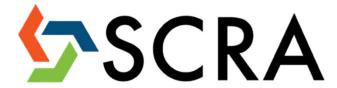

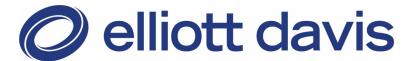

## **Disclaimer**

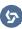

This material was used by Elliott Davis during an oral presentation; it is not a complete record of the discussion. This presentation is for informational purposes and does not contain or convey specific advice. It should not be used or relied upon in regard to any particular situation or circumstances without first consulting the appropriate advisor. No part of the presentation may be circulated, quoted, or reproduced for distribution without prior written approval from Elliott Davis.

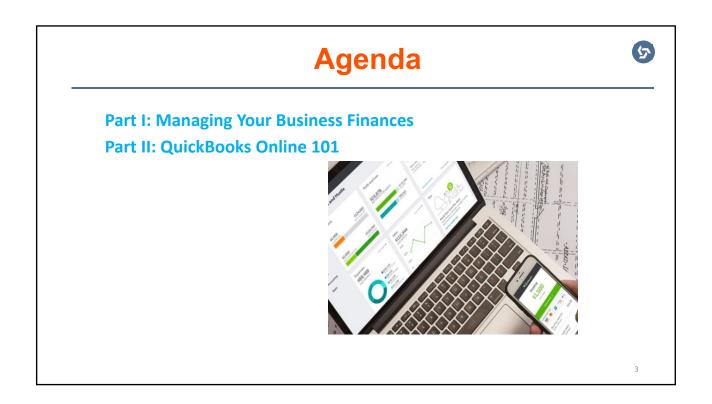

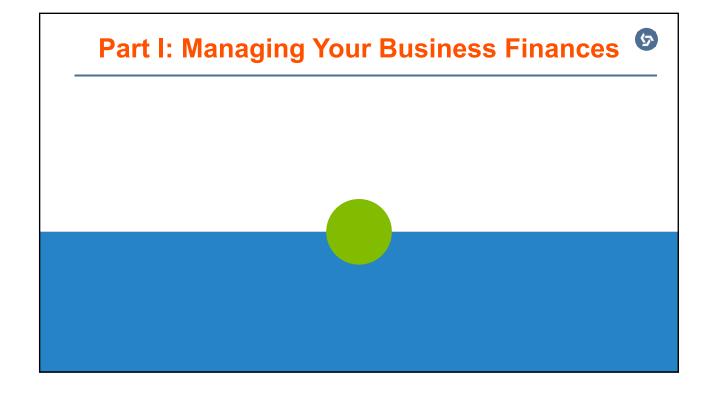

## **Table of Contents**

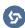

### **Part I: Managing Your Business Finances:**

- Introduction to Accounting
- Understanding the Chart of Accounts
- Completing Daily Financial Entries
- Using Reports to Make Decisions

į

# **Introduction to Accounting**

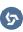

#### What is Accounting?

Accounting is the systematic and comprehensive recording of financial transactions.

#### **Accounting is the process of:**

- Running your business.
- Accurately recording money coming in and out of the business.
- Generating reports to understand how your business is doing and using them to make decisions.

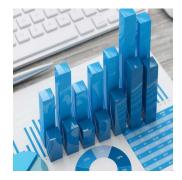

## **Introduction to Accounting**

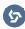

#### What is an accountant?

- ac-count-ant (noun) a person whose job is to keep or inspect financial accounts.
- ac-count-ant (noun) a person whose job is to keep or inspect and advise on financial accounts.
- ac·count·ant (noun) a person who solves a problem you didn't know you had in a way you don't understand.

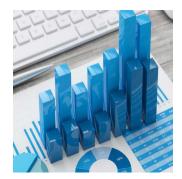

7

# **Understanding the Chart of Accounts**

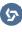

**Chart of Accounts:** a list of accounts used to sort your transactions into categories. Each account category contains sub-accounts.

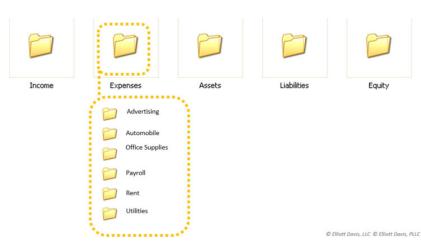

# **Understanding the Chart of Accounts**

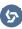

How much money am I bringing in?
How much am I spending?
Is my business making any money?
What's the value of what my business owns?
How much does my business owe to

• What is my business worth? ———

Liabilities

**Equity** 

9

# **Completing Daily Financial Entries**

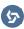

In order to create the financial reporting you need to make business decisions, you will need to complete the following entries:

- Money In:
  - Record Sales
  - Invoice Customers
  - Receive Payments
  - · Make Deposits
- Money Out:
  - Enter Bills
  - Pay Bills
  - Enter Credit Card Transactions
  - Write Checks
  - Pay Employees

# **Using Reports to Make Decisions**

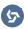

### Reports help you understand how your business is doing:

- Profit and Loss Summarizes income and expenses of a company over a period of time.
- Balance Sheet Shows the assets, liabilities and equity at a given moment in time.
- Statement of Cash Flows Shows money in and money out during a specific accounting period.

11

## Part II: QuickBooks Online 101

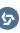

## **Table of Contents**

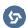

### Part II: QuickBooks Online 101

- Getting Started
- · Working with Lists
- Working with Bank and Credit Card Accounts
- Entering Invoices
- Receiving Payments and Making Deposits
- Entering and Paying Bills
- Reviewing Financial Statements

13

# **Getting Started**

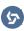

### **Benefits of using QuickBooks Online:**

- Organizes all of your business finances in one place.
- Summarizes financial data into easy to read reports.

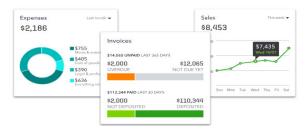

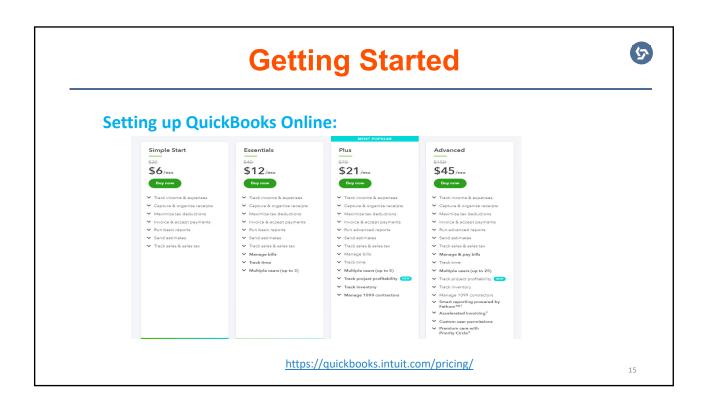

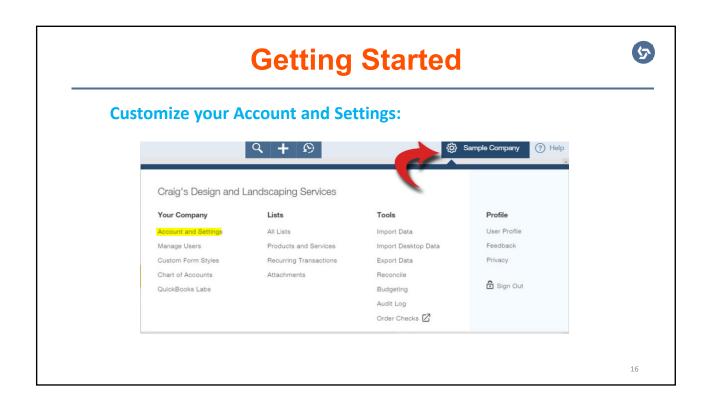

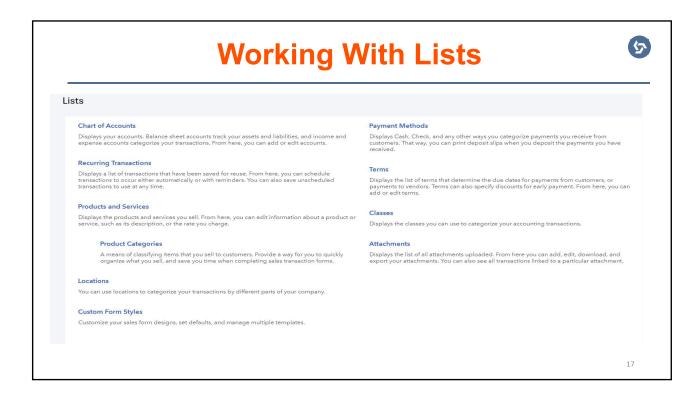

## **Working With Bank and Credit Card Accounts**

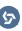

### The Bank Feeds — dynamic feature in

QuickBooks Online:

- It links to your online banking and credit card accounts, feeds the transactions to QuickBooks, and adds transactions at the tap of a button.
- Direct feeds offer a more accurate, reliable, and secure way for your transactions to flow into QuickBooks.

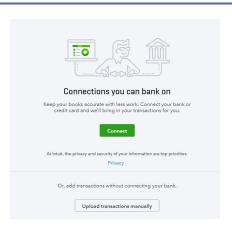

## **Working With Bank and Credit Card Accounts**

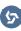

### **Downloading methods:**

- Direct Connect Users will login seamlessly to the financial institution within QuickBooks.
- Web Connect Users will download a file from the financial institution's website and then import this file into QuickBooks.

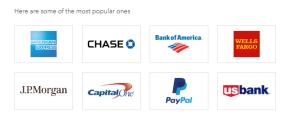

19

## **Working With Bank and Credit Card Accounts**

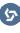

### **Reconcile your accounts:**

The transactions in QuickBooks Online should mirror your business bank and credit card accounts:

- Transactions need to be checked and matched to statements.
- Should be reconciled on a monthly basis.

| concile Account   | History and Reports         | Give feedba            |
|-------------------|-----------------------------|------------------------|
|                   |                             |                        |
|                   | Reconcile an a              | account                |
| Op                | en your account statement a | and let's get started! |
| Account           | unt you want to recond      | ille                   |
| 1000 Bank Account | ₩ USD                       |                        |
|                   |                             |                        |
|                   | ing from your statemen      |                        |
| Beginning balance | Ending balance *            | Ending date *          |
|                   |                             |                        |
| 37,512.45         |                             | MM/DD/YYYY             |

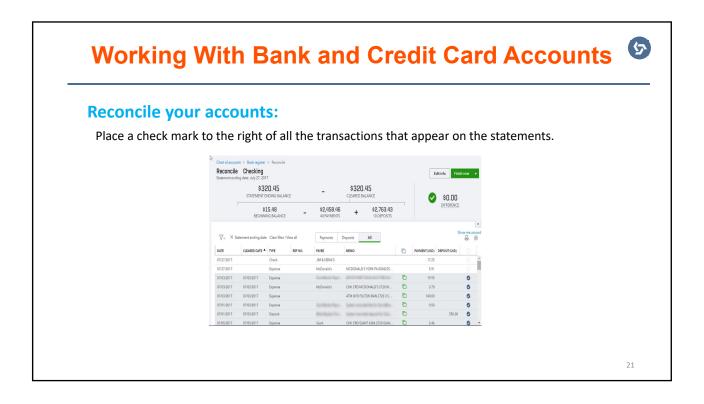

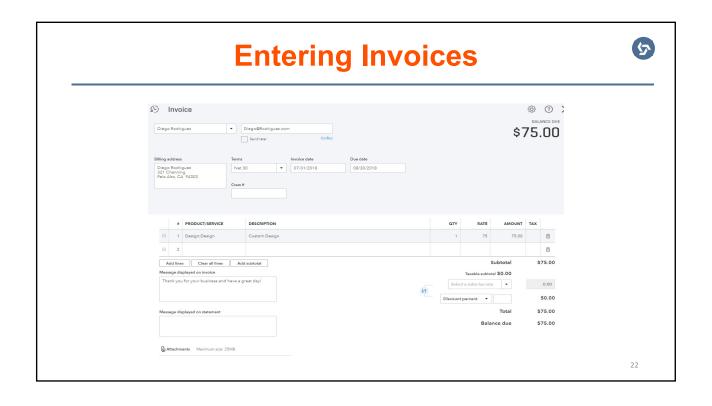

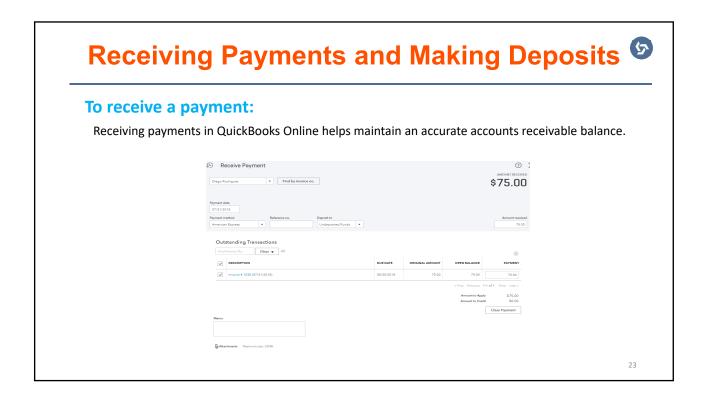

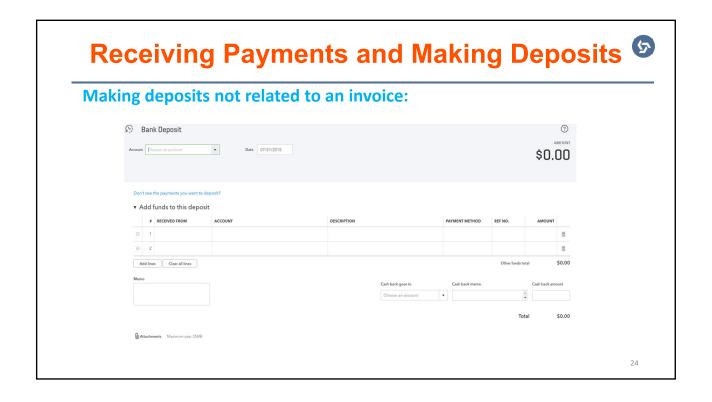

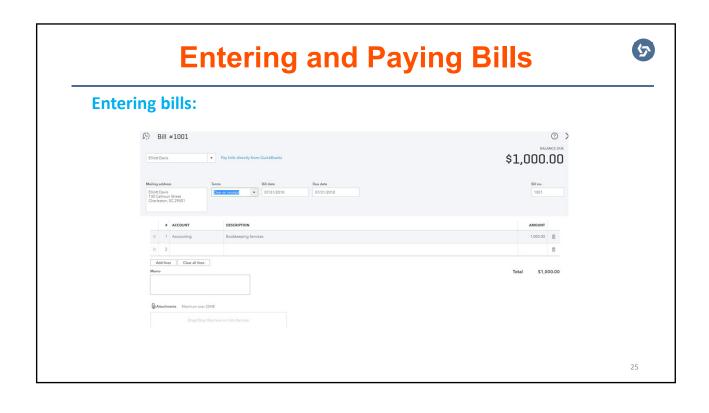

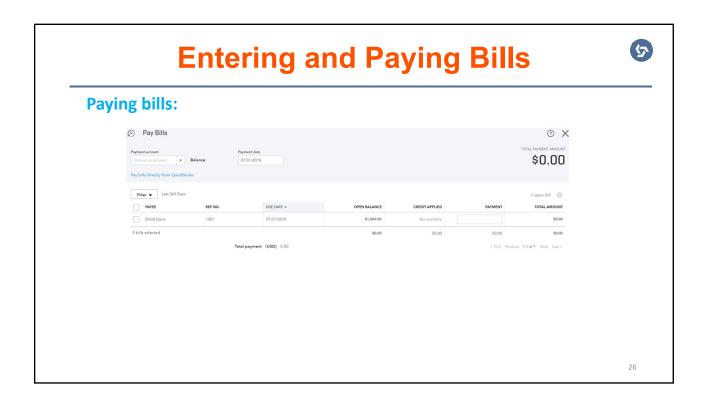

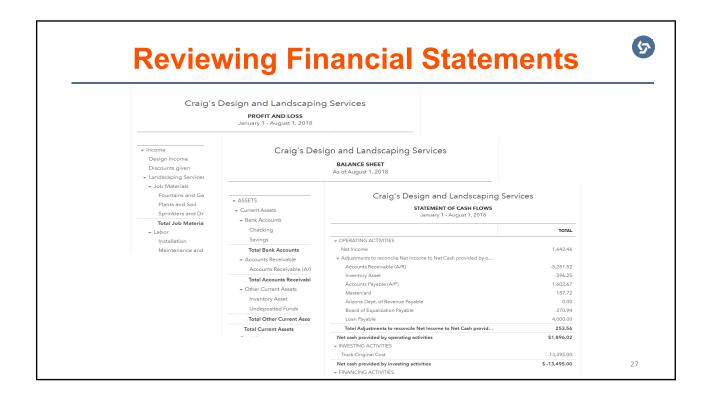

# **Summary**

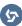

### What have you learned:

- Why accounting is important to effectively run a business.
- How to set up and manage your QuickBooks Online software.
- How to use your financial reports to make decisions.

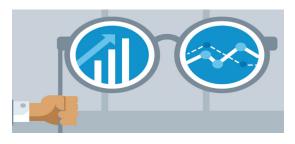

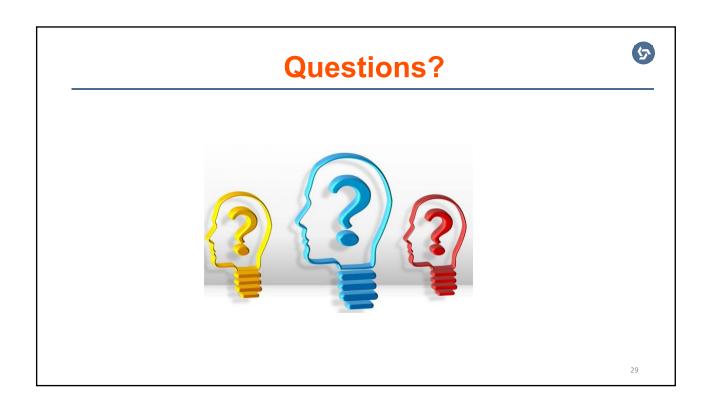

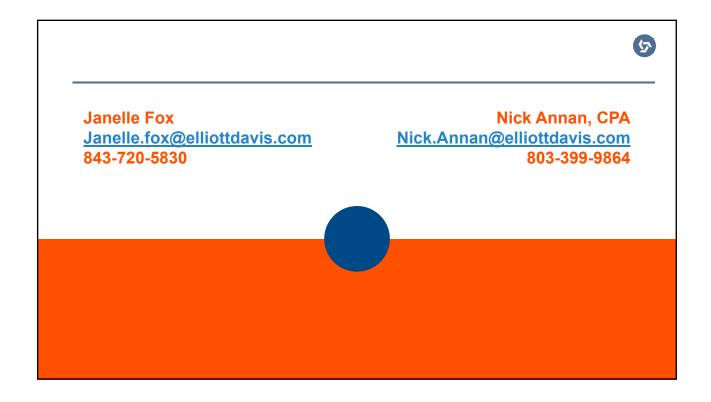